**AutoCAD Crack**

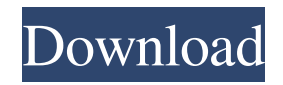

## **AutoCAD Activator [Mac/Win] (Updated 2022)**

AutoCAD is an industry standard solution for generating 2D and 3D drawings, including architectural design, engineering drawings, and technical drawings. For example, the architectural and engineering design industry requires that AutoCAD be used for architectural design as well as engineering design. AutoCAD includes features, such as: Architectural design and engineering design 3D modeling, including architectural design, engineering design, and presentation of technical concepts Industry-standard 2D drawing and 2D/3D annotation features, including chamfers, fillets, joggles, and other design tools Placing and aligning text, images, line styles, and dimension styles Graphics features, including hatching, linework, color, shading, and linetypes Tools for drawing curved and angular features, including the ability to create general 2D or 3D shapes The ability to read and write DWG and DXF files Interactive 3D environments and the ability to import images and render 3D content Autodesk Labs™ users get extensive and free-of-charge access to the latest features, including an exclusive beta version of AutoCAD prior to its general availability. AutoCAD on the Web The web version of AutoCAD is the premier cloud-based platform for 2D and 3D graphics. It offers the widest access to AutoCAD functionality with the most comprehensive resources. AutoCAD subscribers can view and print any drawing from any device, anywhere. AutoCAD on the web uses cloud technology to enable simple, secure access to the latest innovations in all areas of AutoCAD including data synchronization, cloud storage, and Internet 2.0 technologies. AutoCAD Architecture AutoCAD Architecture is the architecture component of AutoCAD. It is a professional-level package, geared toward architects, engineers, and other design professionals. AutoCAD Architecture includes an extensive suite of 2D and 3D architectural design tools for architecture, engineering, and interior design. It is intended to assist architects and other design professionals with the design, specification, modeling, and documentation of residential and commercial buildings, institutional and office complexes, and complex transportation systems. A number of features are available in AutoCAD Architecture for creating 2D drawings and for 3D modeling and rendering of architectural designs. The architectural design features available in AutoCAD Architecture include:

#### **AutoCAD Crack + Free PC/Windows**

Form blocks—blocks that define user interface, command response, and other related functions. Objects such as frames and buttons can be made to behave in a particular way when a particular operation is performed on them. Form commands—commands such as "zoom to view" or "undo." Geometry commands—commands that work with the geometry and mathematically define that geometry. Groups—groups of blocks and object elements such as spline elements. Groups are used to place blocks and objects in a particular order. Insert menus—user interface tools that assist the user in creating drawings. AutoCAD For Windows 10 Crack 2010 introduced the Dynamic Input Panel (DIP) which is an example of the Insert Menus. Modify Menus—menu command options that can be selected by using the right mouse button. Palettes—paint box toolboxes or windows that house the tools used to draw and edit objects. A palette is a drop-down menu that allows you to select a tool from the palette. Plug-ins—plug-ins are programs created to work with Cracked AutoCAD With Keygen. A typical plug-in is a 3D model viewer. Functions—can be generic or named. In AutoCAD Crack For Windows 2012, functions can be built using the integrated development environment (IDE). The IDE provides a place to create functions and auto-generate them. These functions can be defined as either Application Programming Interfaces (APIs) or Visual LISP functions. Parameters—can be defined using a textual list or user defined parameters. Using the graphical toolbars, the user can select parameters when working with objects. For example, the user may select a thickness of a particular component of a drawing. This becomes a numeric parameter. Plots—are objects such as lines, planes, and circles that define the surfaces of an object. Plots are used to define the surfaces of an object. Properties—are parameters which define a component or property of a component. For example, a line can have its color or thickness defined. Pushpins—can be used to define coordinate points. The user can choose the location of the

pushpin. Raster data—raster data, used for rendering text, images, and other static content. Screen objects—are used for image editing. Settings—are parameters that define a particular behavior of an object. Structures—are composed of two or more objects. For example, a structure can be a block, text, or vector drawing element. a1d647c40b

### **AutoCAD [2022]**

On the command line, type keygen start / on the command line. When the Keygen is open in the shell, type in the password to activate your keygen and press Enter. You will need to restart the application. I recommend setting a password, because when you lose your password it's not possible to reactivate your keygen. 5.4.2. Licence Keygen ---------------------- The Licence Keygen is used to activate and generate licences for both Autocad and PTC (Inventor) tools. To use the Licence Keygen, you need to download the latest version of Autodesk Autocad and the latest version of Autodesk Inventor. 1. Install Autodesk Autocad and activate it. 2. Open Autodesk Inventor. 3. Open the Licence Keygen. 4. The Licence Keygen will ask for a password. Type in the password to activate your keygen. 5. You will need to restart the application. 6. Creating of Schematics --------------------------- PTC allows the creation of a schematic. 1. Run ptc / to run the PTC application. 2. Click Schematic on the menu bar. 3. You will be asked for a project name. 4. Select the folder in which you want to save the schematic and press Enter. 5. If you want to change the name of the schematic, press the red button and select a different name. 6. If you want to add a new section, press the green button and enter the details for the new section, press Enter. 7. If you want to delete an existing section, press the red button and select the name of the section to delete. 8. Once you have selected all the details for the new section, press Enter. 9. Press the green button to create the new schematic. 10. Press the red button to select the name of the schematic. 11. Save the schematic to the folder with the names of all the files you created previously. 4. Using Autocad ----------------- This section shows you how to

#### **What's New In?**

How to edit your drawings: With Markup Assist, any change you make in the source file is applied instantly to the target file. Design changes remain unaltered. (video: 3:20 min.) AutoCAD Infrastructure: New views are designed to be highly responsive and intuitive. For example, working with 2D and 3D layers is now more intuitive and is much more like working with a physical drawing. (video: 4:10 min.) For more information about the new features and related technology changes, please read the release notes and schedule. Stay tuned for more new features in AutoCAD coming soon. The 2018 Release of AutoCAD brings exciting new functionality to our architects, engineers, designers and educators. For a brief overview of the highlights, please read the AutoCAD 2023 Release Notes and schedule. For more details, please read the Release Notes. Automating Your Projects Since AutoCAD 2017, CAD architects and designers can use a new set of commands to start, stop and view the progress of a userspecified task or job. These new commands are called, according to their name, "AutoCAD Jobs". AutoCAD Jobs are like the work queues of the CAD world, allowing you to place an order for changes in your design, assemble a team and start on a common goal. For example, if you have submitted a project for approval, you can start the next stage of the project from within AutoCAD by launching a new AutoCAD job. Using Job IDs to track jobs, you can manage projects and their dependencies, and decide which tasks need to be completed prior to a design change. With the new AutoCAD Jobs, you will no longer be left with no choice but to manually update projects or put off changes to your design. When you start a new job, you specify a user name and a password for this user, as well as a project ID, job ID and description. In addition, you can customize the properties of the new job. The job is added to the job list, which provides you with a place to view your job list, manage jobs and check on the progress of your orders. Jobs can be started in parallel, which means that multiple jobs can be running at the same time. It's now possible to create a job using a UI or a.NET Script Language (NSL) script or

# **System Requirements For AutoCAD:**

Below is a list of the recommended system requirements for each version. Note: Many of the minimum specs listed below are platform-specific. There may be some people who need a spec below and still run their game, but most people will need something closer to the minimum specs listed below. Minimum: OS: Windows XP/Vista/Windows 7/Windows 8/Windows 10 (32-bit or 64-bit) Processor: 2.4 GHz processor with 3 GB RAM Graphics: DirectX 9.